# **[17]** トロコイド曲線を使用した歯車

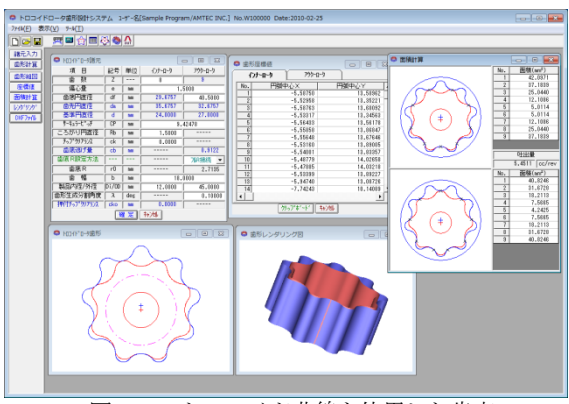

図 17.1 トロコイド曲線を使用した歯車

### 17.1 概要

インナーロータの歯数,アウターロータの歯底円直径および偏 心量を基準として、それぞれの歯形を決定します. 歯形曲線は, ころがり円直径や偏心量によって変化し、生成した歯形から、各 部屋の面積計算を行い吐出量(cc/rev)を算出します. また, 3次元歯 形で表示します.

### 17.2 諸元入力画面

- (1) ロータ諸元の入力画面を図 17.2 に示します.
- (2) サーキュラーピッチの変更により歯の大きさを変更するこ とができます.
- (3) クリアランスを与えた歯形を生成することができます.
- (4) アウターロータの歯底部分はフルRまたは任意のRで接続す ることができます.
- (5) ころがり円直径により歯形曲線を変更することができます.
- (6) 歯幅は吐出量の計算及び三次元の歯形表示に使用します.
- (7) 歯形生成分割角度は,歯形の細かさの尺度です.

| NO3イドロータ諸元  |       |     | <u>  x</u><br>同 |         |  |
|-------------|-------|-----|-----------------|---------|--|
| 項<br>冃      | 記号    | 単位  | インナーロータ         | アウターロータ |  |
| 霝<br>薮      | Z     |     | 8               | 9       |  |
| 偏心量         | e     | mm  | 1,5000          |         |  |
| 歯底円直径       | df    | mm  | 29.6757         | 40,5000 |  |
| 歯先凹直径       | da    | mm  | 35.6757         | 32,6757 |  |
| 基準円直径       | d     | mm  | 24,0000         | 27,0000 |  |
| サーキュラーピッチ   | СP    | mm  | 9.42478         |         |  |
| ころがり円直径     | RЬ    | mm  | 1.5000          |         |  |
| チップツアランス    | ck    | mm  | 0.0000          |         |  |
| 歯底逃げ量       | сb    | mm  |                 | 0.9122  |  |
| 歯底 R設定方法    |       |     |                 | JiR接続   |  |
| 歯底R         | rŪ    | mm  |                 | 2.7135  |  |
| 蕾<br>幅      | h     | mm  | 18,0000         |         |  |
| 製品内径/外径     | Di/OD | mm  | 12,0000         | 45,0000 |  |
| 歯形生成分割角度    | λ     | deg |                 | 0.10000 |  |
| 押付チップクリアランス | cko   | mm  | 0.0000          |         |  |
| 转地<br> 確定   |       |     |                 |         |  |

図 17.2 ロータ諸元の設定

#### 17.3 ロータの歯形図

ロータのかみ合い組図を図 17.3 に示します.また、補助機能に よりピッチ円の作図やインナーロータの回転角度を変更した図を 作図(拡大図)することができます. 図 17.4 にロータの歯形座標 を表示します.

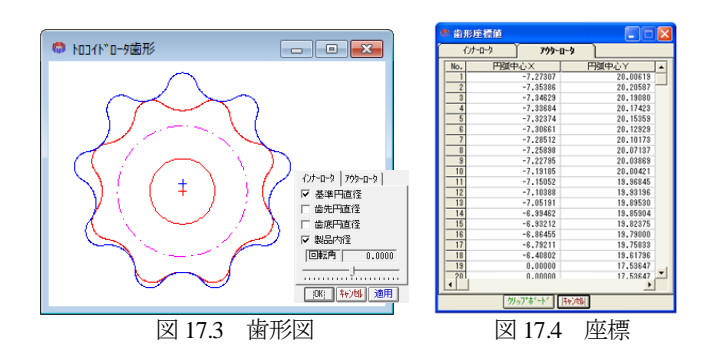

#### 17.4 歯形 DXF 出力

17.5 面積計算

①ロータ組図,②インナーロータ歯形,③アウターロータ歯形 を円弧データ DXF ファイルで出力することができます. 図 17.5 に設定フォームを,図 17.6 に CAD 作図例を示します.

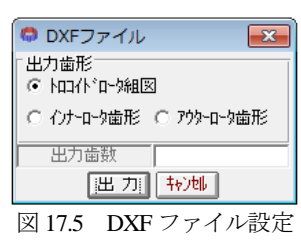

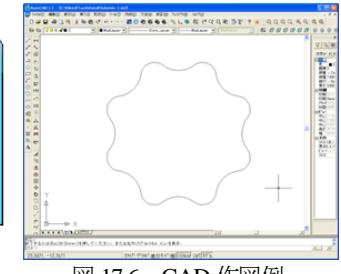

図 17.6 CAD 作図例

# 歯形計算後, 各面積および吐出量を図 17.7 に示します. 図中の ×マークはロータ歯形の接点を示します.

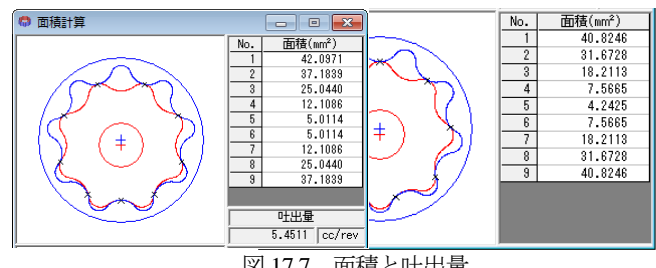

図 17.7 面積と吐出量

### 17.6 レンダリング図

歯形レンダリングを図 17.8 に示します.図 17.9 のコントロール フォームにより視点や回転角を変更することができ、歯形図に接 触線を観察することができます.図 17.10,図 17.11 に作図例を示 します.

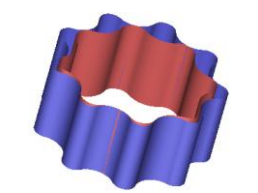

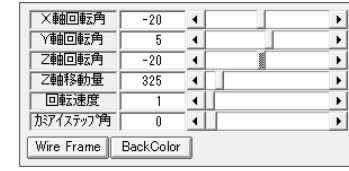

図 17.8 歯形レンダリング 図 17.9 コントロールフォーム

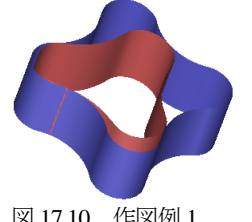

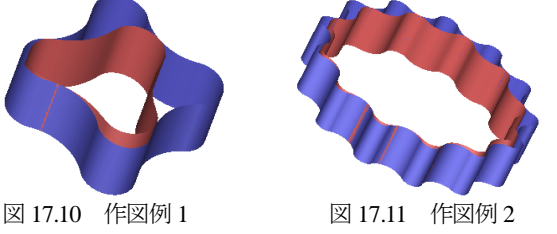

# **[18] Adduction differential gear design system**

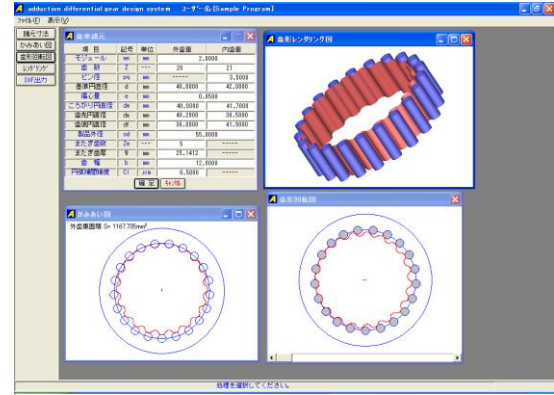

**図 18.1** Adduction differential gear

# 18.1 概要

Adduction differential gear (愛称:ピンコイド歯車)は、外歯車 と内歯車に 1 歯差または 2 歯差を与えた内転差動式の歯車減速装 置です.インボリュート歯形を用いて同じ機構を成立させること ができますが,効率やかみ合い干渉の点からも内歯車にピンを配 置する歯形が有利と言えます.

## 18.2 諸元入力

- (1) 歯車諸元の入力画面を図 18.2 に示します.
- (2) 最大歯数差は,2 歯です.
- (3) 外歯車の歯形は,内歯車のピン径と,ころがり円および偏心 量から決定します.
- (4) 外歯車の歯厚管理用に,またぎ歯数を設定します.
- (5) 円弧補間精度は,CAD データ作成時の精度です.

| 項 日<br>記号<br>単位<br>外歯車<br>内歯車<br>モジュール<br>2.0000<br>mm<br>mm<br>衛<br>薮<br>z<br>20<br>21<br>ピン径<br>3.5000<br>pq<br>mm<br>基準円直径<br>40,0000<br>42,0000<br>d<br>mm<br>偏心量<br>0.8500<br>ē<br>mm<br>ころがり円直径<br>41.7000<br>40.0000<br>dw<br>mm<br>歯先円直径<br>40.2000<br>38,5000<br>da.<br>mm<br>歯底円直径<br>36,8000<br>41,9000<br>df<br>mm<br>製品外径<br>od<br>55,0000<br>mm |  |  |  |  |  |
|----------------------------------------------------------------------------------------------------|--|--|--|--|--|
|                                                                                                    |  |  |  |  |  |
|                                                                                                    |  |  |  |  |  |
|                                                                                                    |  |  |  |  |  |
|                                                                                                    |  |  |  |  |  |
|                                                                                                    |  |  |  |  |  |
|                                                                                                    |  |  |  |  |  |
|                                                                                                    |  |  |  |  |  |
|                                                                                                    |  |  |  |  |  |
|                                                                                                    |  |  |  |  |  |
|                                                                                                    |  |  |  |  |  |
| またぎ歯数<br>Zw<br>5<br>---                                                                                                    |  |  |  |  |  |
| またぎ歯厚<br>25.1412<br>₩<br>mm                                                                                                    |  |  |  |  |  |
| 蕾<br>幅<br>12,0000<br>ь<br>mm                                                                                                    |  |  |  |  |  |
| 円弧補間精度<br>Ci<br>0.5000<br>从面                                                                                                    |  |  |  |  |  |
| 转速<br>耀 定                                                                                                    |  |  |  |  |  |

図 18.2 諸元入力

## 18.3 かみ合い図

図18.3 にかみ合い図を示します. 部分拡大によりピンと外歯の かみ合いを確認することができます.

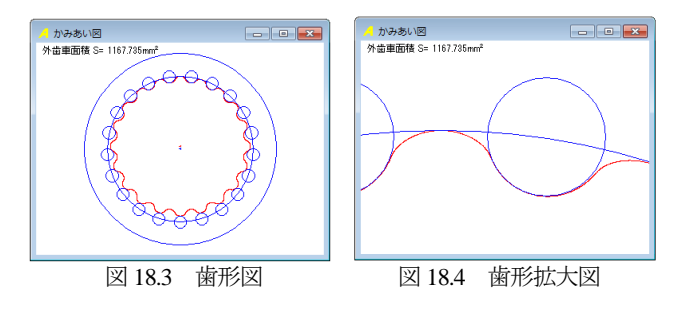

## 18.4 回転図

図 18.5 に歯車回転図を示します.

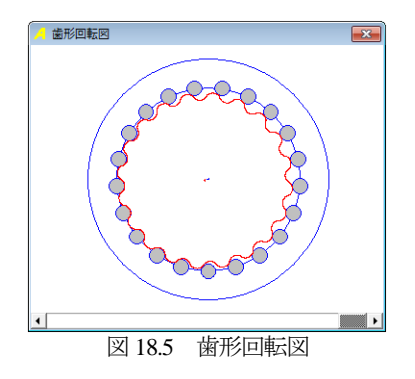

## 18.5 歯形レンダリング

図 18.6 に歯形レンダリングを示します. X,Y,Z 軸で観察角度の 変更ができ, Z 軸移動量で拡大, 縮小ができます. また, かみ合 いステップ角により回転速度を変更することができます.

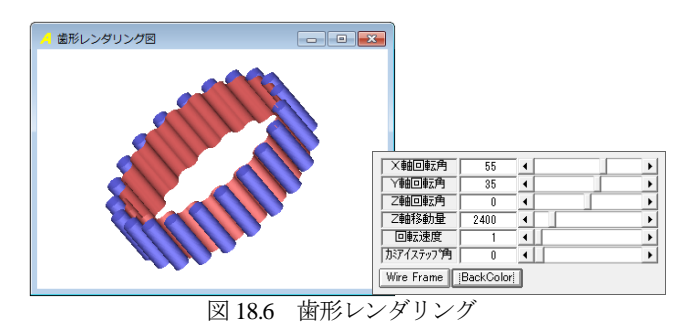

### 18.6 偏心量を変更した歯形

図 18.2 の歯車で偏心量を 1.3mm に変更した歯形を図 18.7 およ び図 18.8 に示します.

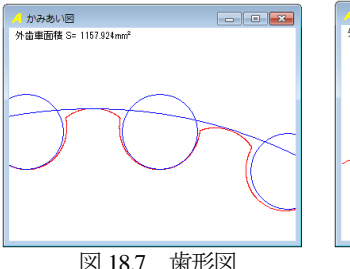

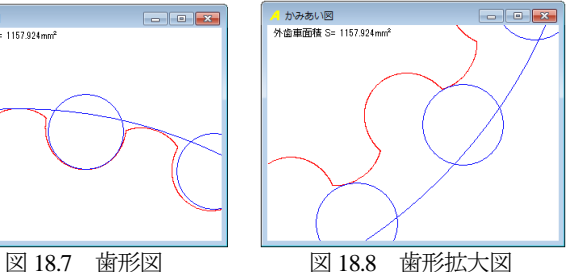

### 18.7 DXF ファイル出力

図 18.9 に CAD 作図例を示します.

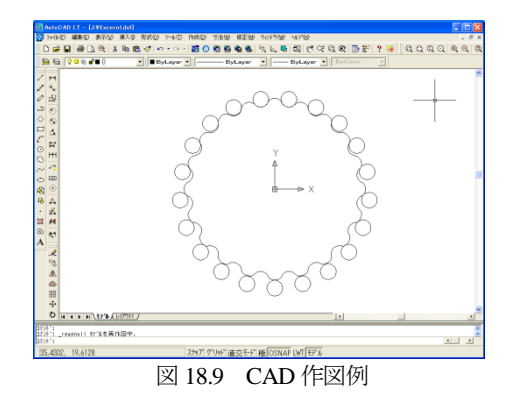